<span id="page-0-0"></span>Turing Machine Examples Lecture 27 Section 9.2

Robb T. Koether

Hampden-Sydney College

Mon, Oct 31, 2016

Robb T. Koether (Hampden-Sydney College) [Turing Machine Examples](#page-52-0) Mon, Oct 31, 2016 1/17

E

 $299$ 

ヨト イヨト

4 D.E.  $\mathcal{A}$  .  $\Box$ 

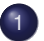

#### **[Examples of Turing Machines](#page-2-0)**

- [ADD Add Two Integers](#page-3-0)
- [MULT Multiply Two Integers](#page-13-0)
- [SQRT Square Root](#page-39-0)

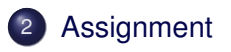

Þ

 $\Omega$ 

舌

 $\leftarrow$   $\Box$   $\rightarrow$  $\epsilon$ Æ.  $\sim$ ÷  $\mathcal{A}$ 

### <span id="page-2-0"></span>**Outline**

### **[Examples of Turing Machines](#page-2-0)**

- [ADD Add Two Integers](#page-3-0)
- [MULT Multiply Two Integers](#page-13-0)  $\bullet$
- [SQRT Square Root](#page-39-0)

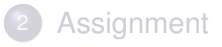

Þ

 $\Omega$ 

ヨト イヨト

 $\leftarrow$   $\Box$ 

 $\mathcal{A}$ 

4 D.E.

#### <span id="page-3-0"></span>**[Examples of Turing Machines](#page-2-0)** ● [ADD – Add Two Integers](#page-3-0)

[MULT – Multiply Two Integers](#page-13-0)  $\begin{array}{c} \bullet \\ \bullet \end{array}$ 

• [SQRT – Square Root](#page-39-0)

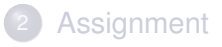

Þ

 $\Omega$ 

ミャイミャ

 $\leftarrow$   $\Box$ 

 $\epsilon$ 

4 D.E.

#### Example (ADD – Add Two Integers)

Design a Turing machine ADD that will add two nonnegative integers, replacing them with their sum.

 $\Omega$ 

 $\mathbf{A} \equiv \mathbf{A} \cdot \mathbf{A} \equiv \mathbf{A}$ 

4 FL 5  $\leftarrow$   $\overline{m}$   $\rightarrow$ 

• Label the integers  $n_1$  and  $n_2$ .

4 0 8 1  $\leftarrow$   $\Box$  $\prec$ 澄 おす 澄 お E

 $299$ 

- Label the integers  $n_1$  and  $n_2$ .
- Move right to  $n_2$ .

4 0 8 1  $\leftarrow$   $\Box$  E

 $\Omega$ 

 $\exists x \in \mathbb{R}$ 

 $\triangleleft$ 

- Label the integers  $n_1$  and  $n_2$ .
- Move right to  $n_2$ .
- $\bullet$  If  $n_2$  is not 0, then call DECR.

E

 $2Q$ 

ミャイミャ

4 EL H  $\sim$ A F

- Label the integers  $n_1$  and  $n_2$ .
- Move right to  $n_2$ .
- $\bullet$  If  $n_2$  is not 0, then call DECR.
- $\bullet$  Move left to  $n_1$ .

E

 $\Omega$ 

 $\rightarrow$   $\Rightarrow$   $\rightarrow$ 

≡⇒

4 EL 14

A.

- Label the integers  $n_1$  and  $n_2$ .
- Move right to  $n_2$ .
- $\bullet$  If  $n_2$  is not 0, then call DECR.
- $\bullet$  Move left to  $n_1$ .
- Call INCR.

E

 $\Omega$ 

ヨト イヨト

4 EL H

⊣ n ⊪

- Label the integers  $n_1$  and  $n_2$ .
- Move right to  $n_2$ .
- $\bullet$  If  $n_2$  is not 0, then call DECR.
- $\bullet$  Move left to  $n_1$ .
- Call INCR.
- Repeat until  $n_2$  is 0.

E

 $\Omega$ 

 $\rightarrow$   $\equiv$   $\rightarrow$ 

≡⇒

4 EL 14

A.

- Label the integers  $n_1$  and  $n_2$ .
- Move right to  $n_2$ .
- $\bullet$  If  $n_2$  is not 0, then call DECR.
- $\bullet$  Move left to  $n_1$ .
- Call INCR.
- Repeat until  $n_2$  is 0.
- **e** Erase *n*<sub>2</sub>.

E

 $\Omega$ 

ヨー  $\rightarrow$   $\Rightarrow$   $\rightarrow$ 

4 EL H

⊣ n ⊪

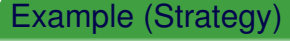

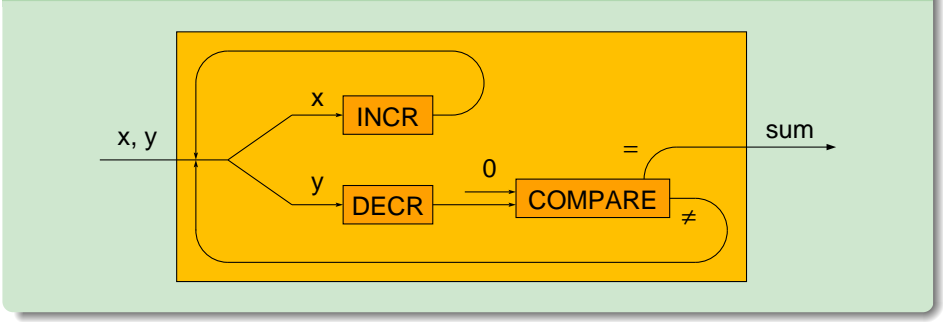

重

 $2Q$ 

K ロ ⊁ K 倒 ≯ K ミ ⊁ K ミ ⊁

### <span id="page-13-0"></span>**Outline**

#### **[Examples of Turing Machines](#page-2-0)** [ADD – Add Two Integers](#page-3-0)

- [MULT Multiply Two Integers](#page-13-0)
- $\begin{array}{c} \bullet \\ \bullet \end{array}$ [SQRT – Square Root](#page-39-0)

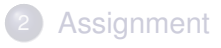

Þ

 $\Omega$ 

ヨト イヨト

 $\leftarrow$   $\Box$ 

 $\sim$ 

4 D.E.

#### Example (MULT – Multiply Two Integers)

Design a Turing machine MULT that will multiply two nonnegative integers and replace them with their product.

 $\Omega$ 

#### Example (Strategy)

• Label the integers  $n_1$  and  $n_2$ .

Robb T. Koether (Hampden-Sydney College) [Turing Machine Examples](#page-0-0) Mon, Oct 31, 2016 10/17

 $\Rightarrow$ 

 $2Q$ 

イロト イ部 トイモト イモト

#### Example (Strategy)

- Label the integers  $n_1$  and  $n_2$ .
- Move right to  $n_2$ .

 $\Rightarrow$ 

 $2Q$ 

K ロ ⊁ K 倒 ≯ K ミ ⊁ K ミ ⊁

- Label the integers  $n_1$  and  $n_2$ .
- Move right to *n*<sub>2</sub>.
- Call COPY. (Label the copy  $n_3$ .)

э

 $299$ 

- Label the integers  $n_1$  and  $n_2$ .
- Move right to *n*<sub>2</sub>.
- Call COPY. (Label the copy  $n_3$ .)
- Move right past  $n_3$ .

э

 $299$ 

- Label the integers  $n_1$  and  $n_2$ .
- Move right to *n*<sub>2</sub>.
- Call COPY. (Label the copy  $n_3$ .)
- Move right past  $n_3$ .
- $\bullet$  Write 0. (Label it  $n_4$ .)

э

 $\Omega$ 

- Label the integers  $n_1$  and  $n_2$ .
- Move right to  $n_2$ .
- Call COPY. (Label the copy  $n_3$ .)
- Move right past  $n_3$ .
- $\bullet$  Write 0. (Label it  $n_4$ .)
- $\bullet$  Move left to  $n_3$ .

э

 $\Omega$ 

 $\mathbb{B} \rightarrow \mathbb{R} \oplus \mathbb{R}$ 

- Label the integers  $n_1$  and  $n_2$ .
- Move right to  $n_2$ .
- Call COPY. (Label the copy  $n_3$ .)
- Move right past  $n_3$ .
- $\bullet$  Write 0. (Label it  $n_4$ .)
- $\bullet$  Move left to  $n_3$ .
- Call ADD. (Compute  $n_3 + n_4$ ;  $n_4$  is gone.)

э

 $\Omega$ 

ミャイミャ

- Label the integers  $n_1$  and  $n_2$ .
- Move right to  $n_2$ .
- Call COPY. (Label the copy  $n_3$ .)
- Move right past  $n_3$ .
- $\bullet$  Write 0. (Label it  $n_4$ .)
- Move left to  $n_3$ .
- Call ADD. (Compute  $n_3 + n_4$ ;  $n_4$  is gone.)
- $\bullet$  Move left to  $n_1$ teger.

э

 $\Omega$ 

ミャイミャ

- Label the integers  $n_1$  and  $n_2$ .
- Move right to  $n_2$ .
- Call COPY. (Label the copy  $n_3$ .)
- Move right past  $n_3$ .
- Write 0. (Label it *n*4.)
- Move left to  $n_3$ .
- Call ADD. (Compute  $n_3 + n_4$ ;  $n_4$  is gone.)
- $\bullet$  Move left to  $n_1$ teger.
- Call INCR.

э

 $\Omega$ 

ミャイミャ

- Label the integers  $n_1$  and  $n_2$ .
- Move right to  $n_2$ .
- Call COPY. (Label the copy  $n_3$ .)
- Move right past  $n_3$ .
- $\bullet$  Write 0. (Label it  $n_4$ .)
- Move left to  $n_3$ .
- Call ADD. (Compute  $n_3 + n_4$ ;  $n_4$  is gone.)
- $\bullet$  Move left to  $n_1$ teger.
- **Call INCR.**
- Repeat until  $n_2$  is 0.

э

 $\Omega$ 

ミャイミャ

- Label the integers  $n_1$  and  $n_2$ .
- Move right to  $n_2$ .
- Call COPY. (Label the copy  $n_3$ .)
- Move right past  $n_3$ .
- $\bullet$  Write 0. (Label it  $n_4$ .)
- Move left to  $n_3$ .
- Call ADD. (Compute  $n_3 + n_4$ ;  $n_4$  is gone.)
- $\bullet$  Move left to  $n_1$ teger.
- Call INCR.
- Repeat until  $n_2$  is 0.
- $\bullet$  Erase  $n_2$ .

E.

 $\Omega$ 

ミャイミャ

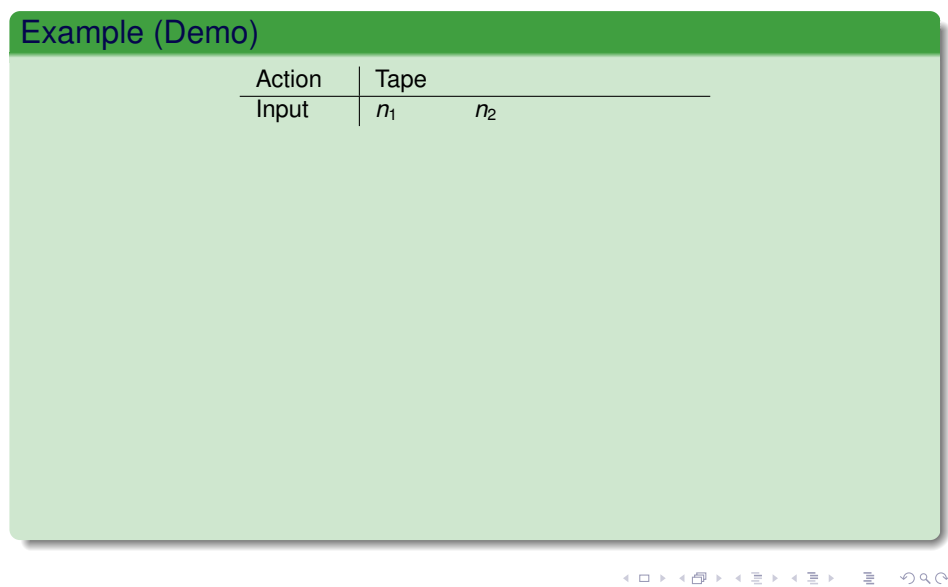

Robb T. Koether (Hampden-Sydney College) [Turing Machine Examples](#page-0-0) Mon, Oct 31, 2016 11/17

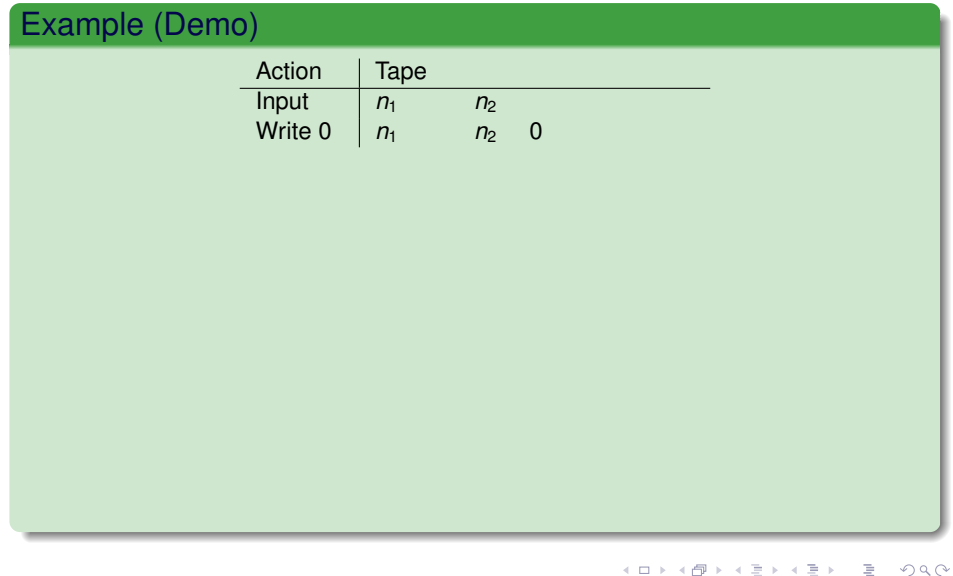

Robb T. Koether (Hampden-Sydney College) [Turing Machine Examples](#page-0-0) Mon, Oct 31, 2016 11/17

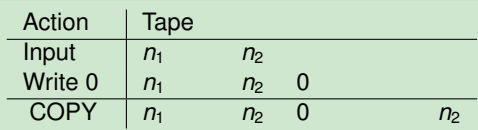

重

 $2Q$ 

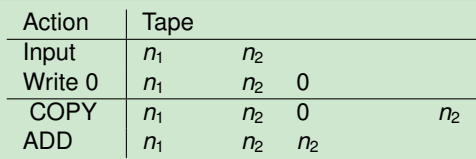

Robb T. Koether (Hampden-Sydney College) [Turing Machine Examples](#page-0-0) Mon, Oct 31, 2016 11/17

重

 $2Q$ 

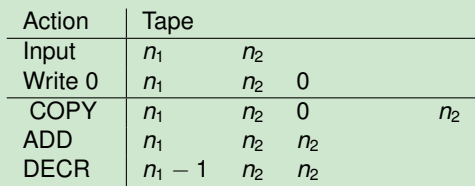

重

 $2Q$ 

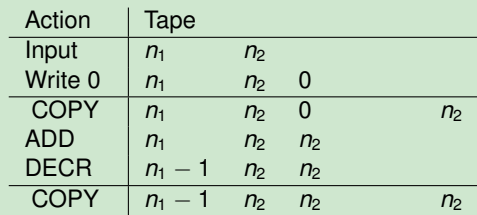

Robb T. Koether (Hampden-Sydney College) [Turing Machine Examples](#page-0-0) Mon, Oct 31, 2016 11/17

重

 $2Q$ 

イロト 不優 トイミト 不思い

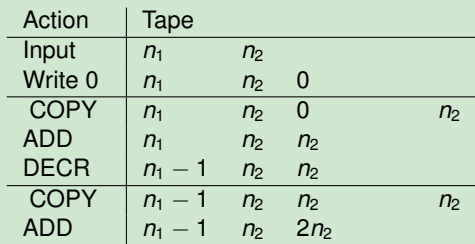

重

 $2Q$ 

イロト 不優 トイミト 不思い

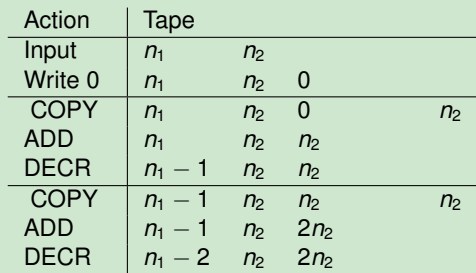

重

 $2Q$ 

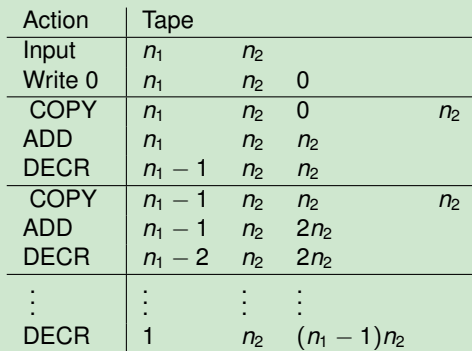

Robb T. Koether (Hampden-Sydney College) [Turing Machine Examples](#page-0-0) Mon, Oct 31, 2016 11/17

重

 $2Q$ 

イロト イ部 トイモト イモト

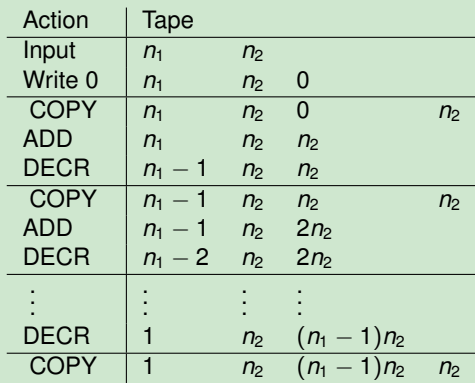

Robb T. Koether (Hampden-Sydney College) [Turing Machine Examples](#page-0-0) Mon, Oct 31, 2016 11/17

重

 $2Q$ 

イロト イ部 トイをトイをトー

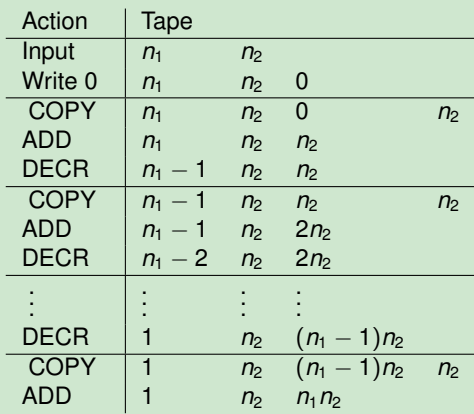

Robb T. Koether (Hampden-Sydney College) [Turing Machine Examples](#page-0-0) Mon, Oct 31, 2016 11/17

重

 $2Q$ 

イロト イ部 トイをトイをトー

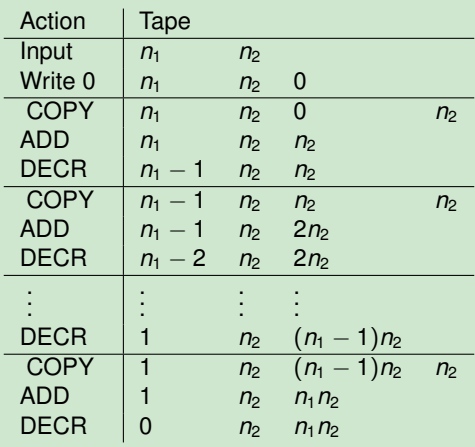

重

 $2Q$ 

イロト イ部 トイをトイをトー

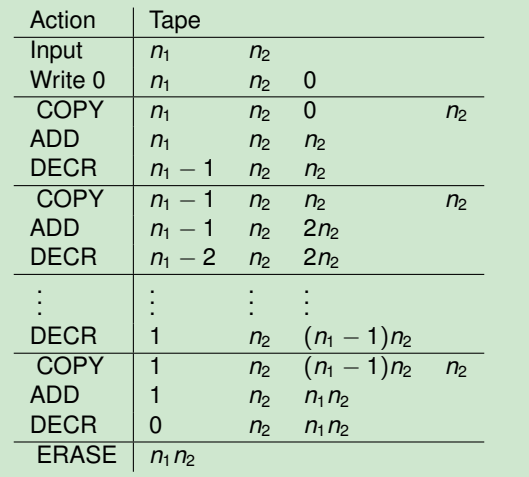

Robb T. Koether (Hampden-Sydney College) [Turing Machine Examples](#page-0-0) Mon, Oct 31, 2016 11/17

重

 $2Q$ 

K ロ ⊁ K 倒 ≯ K ミ ⊁ K ミ ⊁

#### <span id="page-39-0"></span>Example (MULT – Multiply Two Integers)

• Draw a diagram for MULT.

Robb T. Koether (Hampden-Sydney College) [Turing Machine Examples](#page-0-0) Mon, Oct 31, 2016 12/17

 $\equiv$ 

 $299$ 

### **Outline**

### **[Examples of Turing Machines](#page-2-0)**

- [ADD Add Two Integers](#page-3-0)
- [MULT Multiply Two Integers](#page-13-0)
- [SQRT Square Root](#page-39-0)

### **[Assignment](#page-51-0)**

э

 $\Omega$ 

 $\exists x \in \mathbb{R}$ 

 $\leftarrow$   $\Box$ 

 $-4$ 

4 D.E.

#### Example (SQRT – Square Root)

- Design a Turing machine SQRT that will find the square root of a nonnegative integer.
- By "square root" of *n*, we mean [ √  $\overline{n}$ .
- For example,  $SQRT(20) = 4$ .

 $\Omega$ 

イロト イ押ト イヨト イヨト ニヨ

- Label the input *n*.
- Move right past *n*.
- Write 0. (Label it *k*.)
- Call COPY twice, making two copies of *k*.
- Call MULT, multiplying  $k \times k$ , producing  $k^2$ .
- Call COMPARE, comparing *k* 2 to *n*.
- If  $k^2 \leq n$ , then INCR  $k$  and repeat previous three steps.
- If  $k^2 > n$ , then DECR  $k$  and quit.

 $\Omega$ 

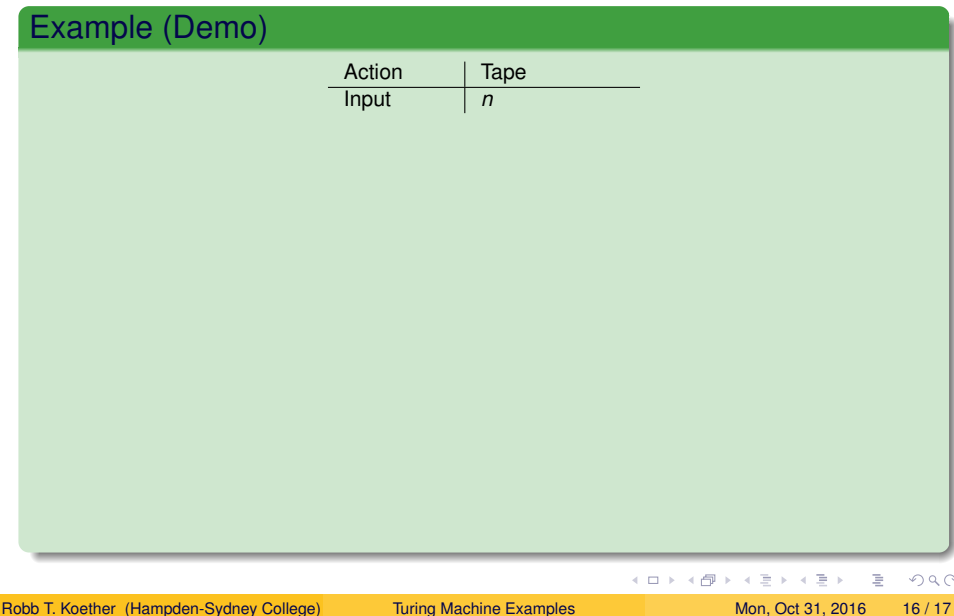

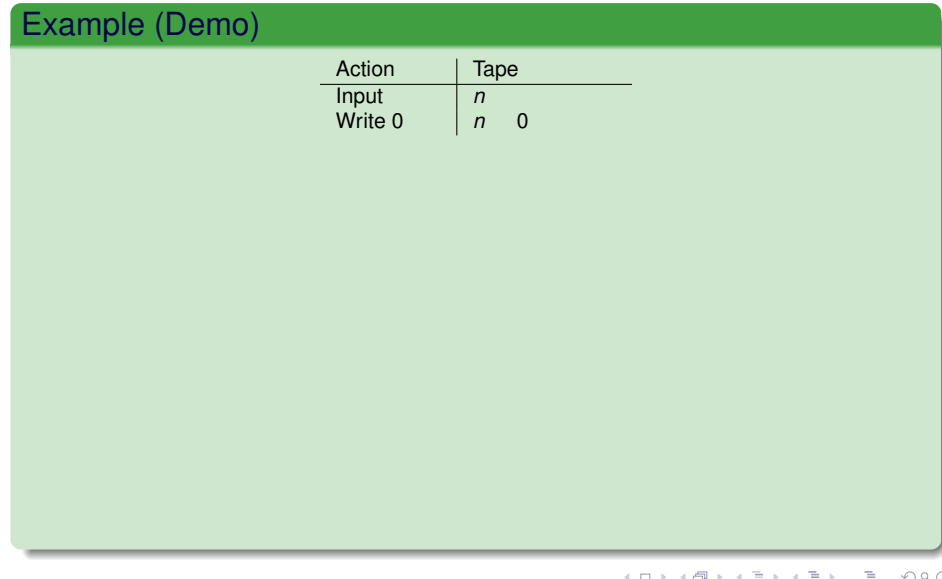

#### Example (Demo)

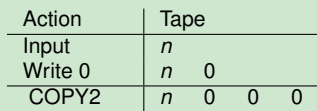

Robb T. Koether (Hampden-Sydney College) [Turing Machine Examples](#page-0-0) Mon, Oct 31, 2016 16 / 17

重

 $2Q$ 

#### Example (Demo)

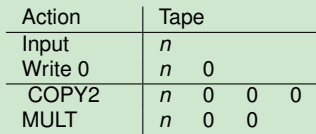

Robb T. Koether (Hampden-Sydney College) [Turing Machine Examples](#page-0-0) Mon, Oct 31, 2016 16 / 17

重

 $2Q$ 

#### Example (Demo)

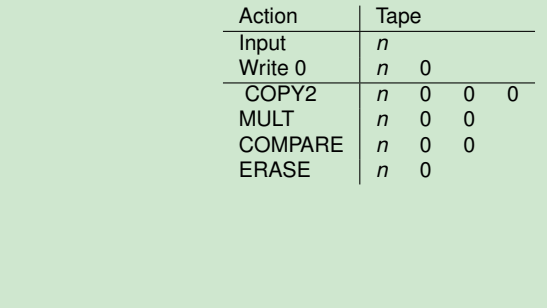

Robb T. Koether (Hampden-Sydney College) [Turing Machine Examples](#page-0-0) Mon, Oct 31, 2016 16 / 17

重

 $2Q$ 

#### Example (Demo)

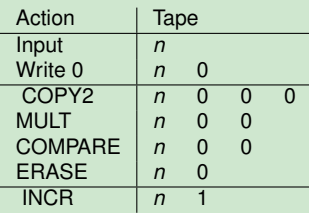

 $INCR$   $n$  2

Robb T. Koether (Hampden-Sydney College) [Turing Machine Examples](#page-0-0) Mon, Oct 31, 2016 16 / 17

目

 $2Q$ 

イロト イ押 トイモト イモト

#### Example (Demo)

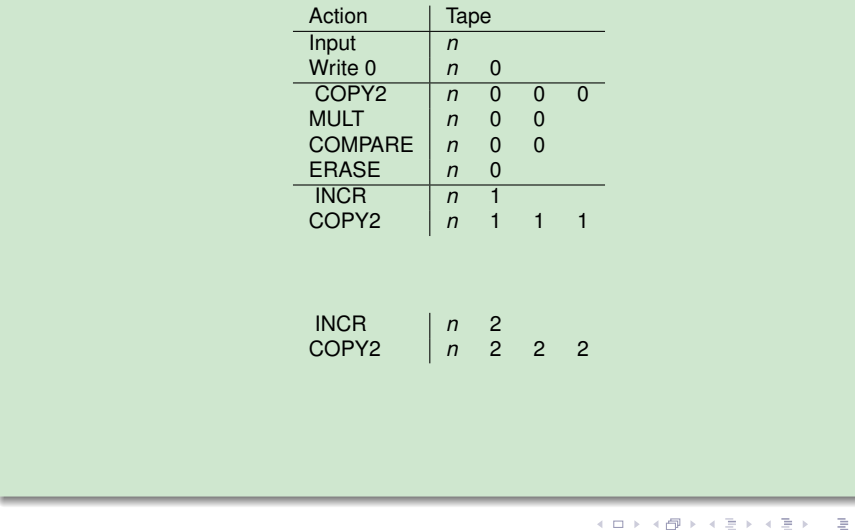

Robb T. Koether (Hampden-Sydney College) [Turing Machine Examples](#page-0-0) Mon, Oct 31, 2016 16/17

 $2Q$ 

#### Example (Demo)

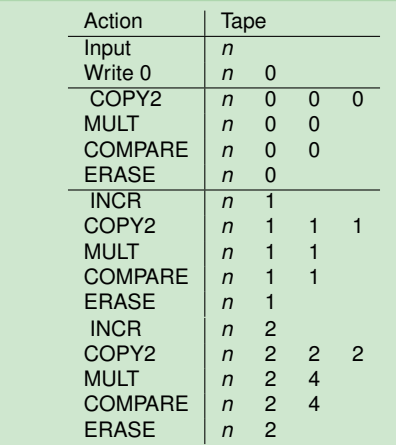

重

 $2Q$ 

#### <span id="page-51-0"></span>Example (Demo)

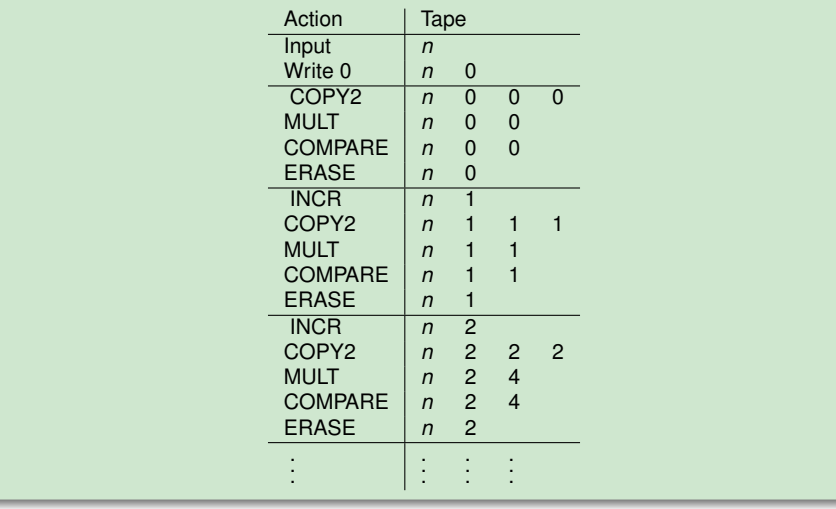

Robb T. Koether (Hampden-Sydney College) [Turing Machine Examples](#page-0-0) Mon, Oct 31, 2016 16/17

重

 $2Q$ 

イロトメ部 トメミトメミト

#### <span id="page-52-0"></span>Example (MULT – Multiply Two Integers)

• Draw a diagram for SQRT.

Robb T. Koether (Hampden-Sydney College) [Turing Machine Examples](#page-0-0) Mon, Oct 31, 2016 17/17

 $\equiv$ 

 $299$ 

#### **[Examples of Turing Machines](#page-2-0)** [ADD – Add Two Integers](#page-3-0) [MULT – Multiply Two Integers](#page-13-0)  $\bullet$

[SQRT – Square Root](#page-39-0)

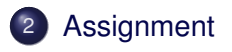

э

 $\Omega$ 

 $\mathbb{B} \rightarrow \mathbb{R} \oplus \mathbb{R}$ 

#### Assignment

- The Turing machine DIV will receive a nonnegative integer *x* and positive integer *y* as input. Its output will be the greatest integer in *x*/*y*. Give a high-level description and a diagram for DIV.
- The Turing machine REM will receive a nonnegative integer *x* and positive integer *y* as input. Its output will be the remainder in *x*/*y*. Give a high-level description and a diagram for REM.

 $\Omega$ 

ミドイラド